## **Sparkasse app: Add more accounts**

**www.frankfurter-sparkasse.de/s-app**

 $\triangleq$  Frankfurter  $1822$ Sparkasse

The following description applies to the iOS operating system. For other mobile operating systems, the procedure may differ slightly.

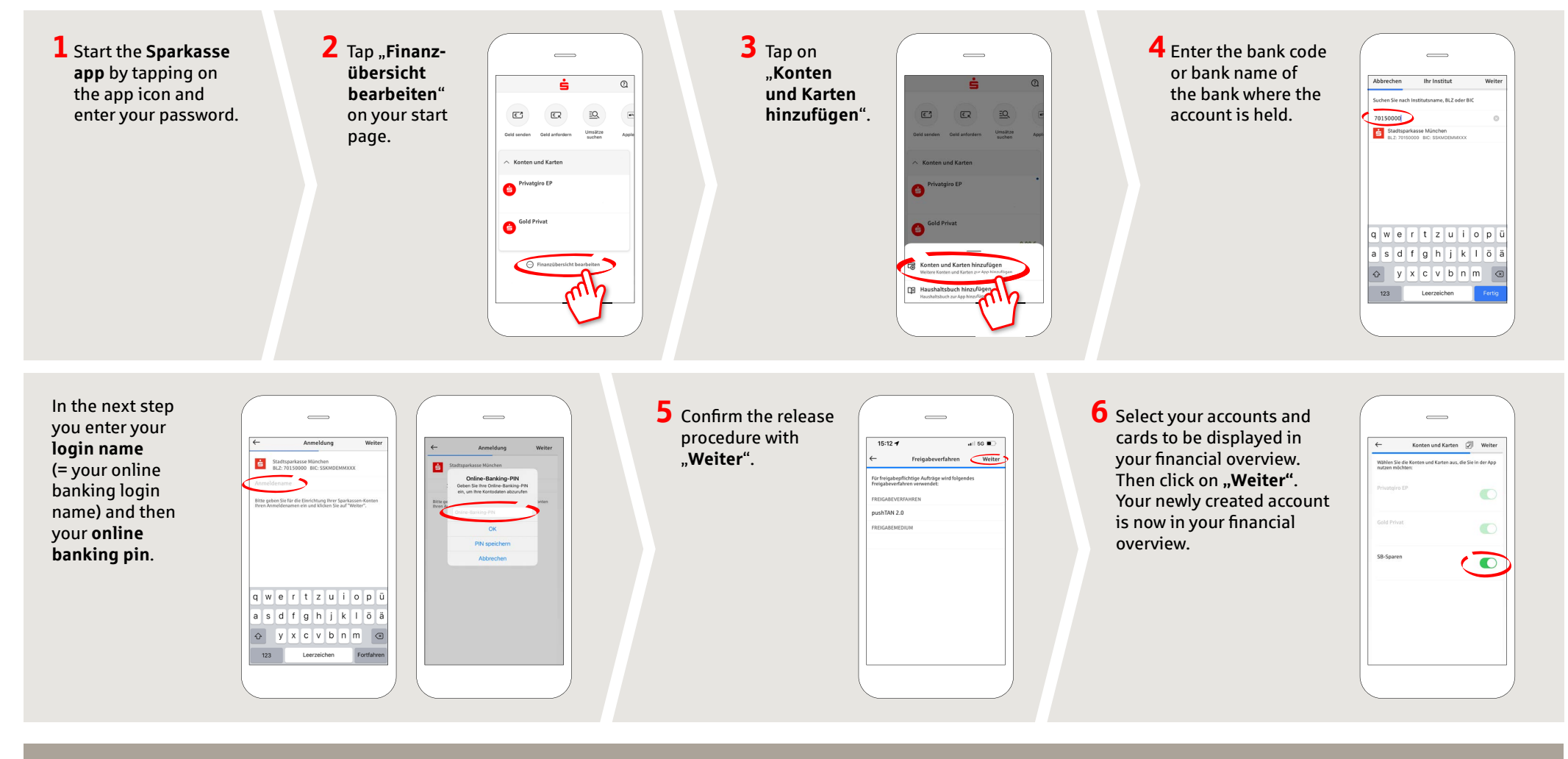

DO YOU HAVE ANY MORE QUESTIONS? WE ARE HAPPY TO HELP YOU. YOU CAN ALSO REACH US AT:

Central service call number: You can contact us under **069 2641-0 Mon – Fri from 8 am – 8 pm**.

Further information on App Sparkasse is available at: **www.frankfurter-sparkasse.de/s-app**

## **YOU CAN ALSO REACH US AT:**

**Customer Service Center** Service hours: **Mon – Fri from 8 am – 8 pm** Text chat: **www.frankfurter-sparkasse.de/ksc** Telephone: **069 2641-1822 online@frankfurter-sparkasse.de**